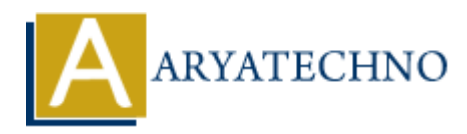

## **PHP session**

```
Topics : PHP
Written on January 04, 2021
```
PHP session is used to store data on server side insted of client side. sessions is better than cookies because session strores data on server side and cookies stores data on computer browser. Anybode can get cookies data from browser. So security data should not be strored by cookies. **on** January 04, 2021<br>
sion is used to store data on server side insted of client side, sessions is better than<br>
session strores data on server side and cookies stores data on computer browser. A<br>
cookies data from browser

PHP session function :

- 1. session\_start() It is used to start new session.
- 2. session destroy()- It is used to destory all session variables completely.

3. session id() - It generates current new unique session id.

PHP \$ SESSION Variable :

 $$ SESION is session variable which used to assign and retrieve value.$ 

Look at below example where username and email id are strored by session variable. <?php

```
session_start();
```

```
$_SESSION['username']="Robert";
```
\$\_SESSION['email']="Robert\*\*\*\*\*@yah\*\*o.com";

## ?>

Now you can get above values as per as below.

 $\leq$ ? session start();

echo "<br>
">
User Name:".\$<br/>
SESSION['username'];

```
echo "<br/>>br>Email:".$ SESSION['email'];
session_destroy();
```
?>

Output :

User Name:Robert Email:Robert\*\*\*\*\*@yah\*\*o.com

## **Output :**

© Copyright **Aryatechno**. All Rights Reserved. Written tutorials and materials by [Aryatechno](https://www.aryatechno.com/)

**ARYAN**